# **CASHFLOW 101 REGLAS DEL JUEGO**

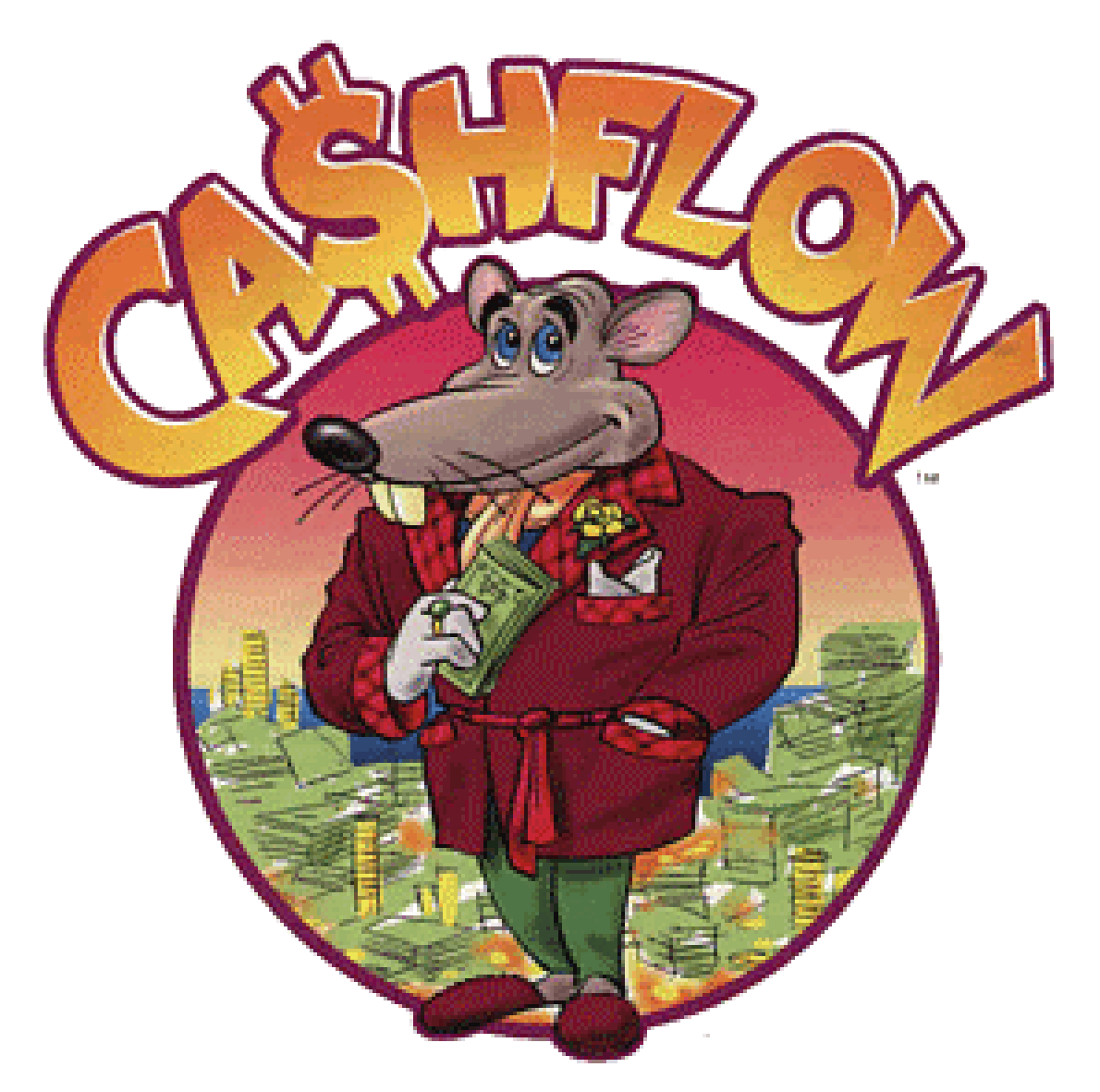

*El dinero no es la cosa más importante en la vida... pero parece afectar todo lo que es importante.*

## **Instrucciones Cortas**

- 1) Seleccione el Banquero del juego.
- 2) Coloque, después de revolver, las cartas de Oportunidad\* , de El Mercado y de Cosas en el tablero.
- 3) Distribuya la Hoja de Juego (de Control Financiero), para el registro del ingreso mensual y patrimonio.
- 4) Revuelva y distribuya una carta de Profesión a cada jugador.
- 5) Transfiera los datos de la carta de Profesión a la Hoja de Juego.
- 6) Defina su auditor (Persona a su derecha).
- 7) El Banquero distribuye el dinero a cada jugador. (Es la suma del Flujo de Caja Mensual + ahorro).
- 8) Escoja su color para la rata, queso y fichas.
- 9) Escoja su "Sueño" en la pista rápida y márquelo con el queso.
- 10) Posicione su rata en la flecha "Partida" de la Pista de las Ratas.
- 11) Use el dado para decidir quien comienza. El siguiente jugador está a la izquierda de quien comienza.
- 12) Comience a jugar.

### **Observaciones :**

- Para salir de la Pista de las Ratas su **Ingreso Pasivo** debe ser mayor que su **Total de Gastos**.

- Para construir su Ingreso Pasivo, compre activos que produzcan flujo de caja positivo.

- Lea las cartas de Oportunidad, de El Mercado y de Cosas en voz alta. Cada carta puede afectar su posición financiera.

- Cuidado con la Bancarrota. Sea experto con sus inversiones. Ajuste sus estrategias a medida que el mercado cambia.

\* Las cartas de Oportunidad son las cartas de Negocios Pequeños y Negocios Grandes.

#### **EL juego posee dos partes: La Pista de las Ratas y La Pista Rápida.**

#### **Parte I -La Pista de las Ratas**

La "Pista de las Ratas" es el circulo interno del tablero.

(En la vida real, la "Pista de las Ratas" es donde la mayoría de nosotros se encuentra preso en nuestro día a día y representa la experiencia de vida de la mayoría de las personas y familias).

La meta de cada Jugador es salir de la Pista de las Ratas y avanzar para la Pista Rápida

Para salir de la Pista de las Ratas, un Jugador tiene que comprar inversiones que dan "Flujo de Caja" (CASHFLOW) (o llamado también el Ingreso Pasivo) de forma que el Ingreso Pasivo del Jugador sea mayor que sus Gastos Totales.

#### **Parte II--La Pista Rápida**

La "Pista Rápida" es la pista externa del tablero. (En la vida real, la "Pista Rápida" es donde los ricos juegan el Juego del dinero).

Una vez que un Jugador haya tenido éxito y pasado desde la Pista de las Ratas hacia la Pista Rápida, el objetivo del Jugador es:

1) Comprar su Sueño (Los "Sueños" son los espacios color rosa en la Pista Rápida)

2) Aumentar su Flujo de Caja Mensual.

#### **¿ Cómo Ganar ?**

Usted gana:

- 1) Si usted fuera el primer jugador en comprar su sueño. El jugador que compre su sueño vence el juego.
- 2) Si usted fuera el primer jugador en acumular en la Pista Rápida el valor de \$50.000 de Flujo de Caja.

#### **Como Montar el juego**

- 1) Los Jugadores "eligen" un Jugador que va a ejercer el papel de Banquero. El banquero debe ser alguien que tenga facilidad con los números y sea capaz de controlar rápidamente el dinero en efectivo de las transacciones. Si el banquero fuera también un jugador, debe mantener su dinero particular separado de los fondos del Banco. El banquero paga y recibe todo el dinero de las transacciones entre el banco y los Jugadores, realizando también préstamos en dinero a los Jugadores (vea "préstamo bancario").
- 2) Separadamente revuelva las cartas de "**Negocios Grandes**" y "**Negocios Pequeños**" (siendo ambas, Cartas de "Oportunidad") y "**El Mercado**" y cartas de "**Cosas**" colocándolas con la cara hacia abajo en el tablero del juego sobre sus respectivos lugares marcados.
- 3) Distribuya una **Hoja de Control Financiero** a cada Jugador. Esa es su Hoja de Juego. Reserve un momento para revisar su contenido y familiarizarse con el formulario y con los términos utilizados. (Las Hojas de Juego tienen superficies que permiten su reutilización y también son de doble-cara, utilizando un lado cuando el jugador se encuentre en la Pista de las Ratas. El otro lado es usado cuando el jugador está en la Pista Rápida).
- 4) Cualquier Jugador puede revolver las "Cartas de Profesiones" y aleatoriamente entregar una carta a cada Jugador, con la cara impresa virada hacia abajo. Distribuya un lápiz a cada Jugador que será utilizado para actualizar su Hoja de Juego. Cada Jugador escoge su carta de Profesión y entonces copia sus informaciones, exactamente como están escritas en su Hoja de Juego omitiendo los valores "ceros" (0's) en los espacios sin información. Copie su profesión (trabajo o actividad), los valores iniciales de ingreso del trabajo (salario, remuneración), Ingreso Pasivo (bienes raíces, negocios, intereses y dividendos), y gastos asociados con esa profesión.
- 5) Identifique su Auditor- Es la persona que está a la derecha de cada Jugador. El papel del Auditor es ayudar a su "cliente" a hacer cálculos precisos. Cada vez que se realice un cambio en la Hoja de Juego de un Jugador, el Auditor de éste Jugador debe chequear los cálculos resultantes. Si los números debieran ser corregidos, el Auditor del Jugador debe pedir una pausa para hacer las correcciones.
- 6) El banquero distribuye el dinero inicial (o sea, dinero convencional del juego) a cada Jugador. La **cantidad de dinero** que cada Jugador recibe en el comienzo del juego es:
	- a) El **Flujo de Caja Mensual** de cada Jugador (ingreso menos gastos, de su Hoja de Juego).

#### **Sumado con:**

b) Las **Ahorros del Jugador** (listadas en su Hoja de Juego). Nota: Los ahorros sólo son recibidos por un Jugador en el comienzo del juego. Elimine el valor del ahorro al recibirlo. El ahorro no es parte de su cheque de pago mensual.

## *¡Ahora usted está listo para comenzar a jugar!*

#### **Comienzo del juego:**

- 1) Cada Jugador escoge una rata, un queso y un conjunto de fichas del mismo color.
- 2) Cada Jugador selecciona un sueño en la Pista Rápida (espacios color rosa) y coloca su "Queso" en el Sueño seleccionado. Dos o más jugadores pueden escoger el mismo sueño. (Considere los riesgos y beneficios de hacerlo). Cada Jugador coloca su Rata próximo al punto de entrada de la Pista Circular de Las Ratas, señalado con una flecha.
- 3) Cada Jugador lanza un dado. El jugador que tire un número más alto es el primero en jugar. El juego entonces pasa sucesivamente al Jugador de la izquierda. (El orden de los

jugadores permanece igual independientemente de sí los Jugadores están en la Pista de las Ratas o en la Pista Rápida).

- 4) Cada Jugador en la Pista de las Ratas lanza un dado a su vez y mueve su pieza alrededor de la Pista de las Ratas en la dirección de los punteros del reloj. Los otros Jugadores hacen lo mismo. (El hecho de que un jugador pare en el mismo espacio que otro en el tablero no tiene ningún efecto para cualquier Jugador.)
- 5) Si usted para en un espacio de "Oportunidad", de "El Mercado" o de "Cosas" (Doodads), saque la carta correspondiente. Para otros espacios, siga las instrucciones contenidas en los respectivos espacios individuales.

## **LA PISTA DE LAS RATAS**

Espacios en la Pista de las Ratas

**Cheque de Pago** (Día de Pago) -- Cada vez que un Jugador para o pasa por el espacio "Cheque de Pago", recibe su Flujo de Caja Mensual del Banco. Si esta cantidad es negativa (menos), el jugador tiene que pagarla al banco. El periodo corrido entre 2 Pagos consecutivos es de un mes. El jugador pierde su pago si olvida pedir su Flujo de Caja al pasar por "Cheque de Pago".

**OPORTUNIDAD** -- Cuando un Jugador para en un espacio de Oportunidad, él puede escoger si saca una carta de la pila de "Negocio Pequeño" o de "Negocio Grande". El Negocio Pequeño más caro cuesta \$5.000, mientras que los Negocios Grandes comienzan con \$6.000. Los Negocios Pequeños y Grandes incluyen una variedad de oportunidades de inversión en los cuales los Jugadores pueden escoger invertir o no. Lea la "Carta de Oportunidad" en voz alta. Algunos Negocios pueden permitir que los Jugadores, diferentes al Jugador que sacó la "Carta de Oportunidad", también puedan entrar en el Negocio para comprar o vender. Cualquier inversión que un Jugador posea, solamente puede ser vendida cuando un espacio, una carta o las Reglas específicamente lo permitieran.

Vendiendo una "Carta de Oportunidad". Si un Jugador que sacó una "Carta de Oportunidad" no quisiera realizar el Negocio, entonces él puede vender la carta negociando con cualquier de los otros Jugadores por cualquier precio. Solamente las cartas que indican que el jugador puede vender la carta pueden ser negociadas. (Los jugadores no pueden asociarse a otros Jugadores para comprar inversiones.) Una vez que se haya concluido la jugada con una "Carta de Oportunidad", ésta es colocada abajo de la pila de la cual fue retirada.

**EL MERCADO** -- Cuando un Jugador para en un espacio "EL Mercado", una carta de "El Mercado" es retirada de la pila y leída en voz alta. Todos los Jugadores que posean el activo exacto mencionado en la carta pueden venderlo al precio especificado. Si un Jugador vende un activo, su Hoja de Juego debe ser ajustada adecuadamente. Luego la carta "El Mercado" es colocada abajo de la pila de la cual fue retirada.

**COSAS** -- Cuando un Jugador para en un espacio de COSAS, una carta es retirada de su pila específica, las direcciones contenidas en la carta deben ser seguidas. El Jugador puede pedir un préstamo al Banco (vea préstamos bancarios) para pagar las cuentas de Cosas. La carta debe ser entonces colocada abajo de la pila de la cual fue retirada.

**CARIDAD** – La Caridad es opcional. Al parar sobre un espacio "Caridad", un Jugador puede escoger si va a dar o no el 10% del total de dinero en Caja para Caridad (o sea, pagar al banco) a cambio del uso de hasta 3 dados en cada una de sus 3 próximas ocasiones de jugar. Opcionalmente, los jugadores pueden combinar en el inicio del juego, con el objetivo de simplificar esta operación, de que la donación sea del 10% del ingreso total del jugador. (Note que esto puede ser una oportunidad para que el jugador pase más frecuentemente por el espacio de "Cheque de Pago". Usted puede utilizar 3 fichas plásticas junto a su "Rata" para facilitar el acompañamiento de las veces que tiene derecho usar más dados, retirando una ficha en cada rodada.

**BEBÉ** -- Cuando un Jugador para en el espacio "Bebé", él pasa a tener un nuevo miembro en su familia! (Hay un límite de tres niños por Jugador). Al parar en "Bebé", un Jugador tiene que hacer lo siguiente inmediatamente (a menos que él ya tenga tres niños):

- a) Sume el valor de "Gastos por Niños" declarado en su Hoja de Juego a sus Gastos;
- b) Actualice su Gasto Total;
- c) Reduzca el Flujo de Caja Mensual por el valor correspondiente a Gasto por Niño; y
- d) Someta su Hoja de Juego a examen por su auditor.

**DESPEDIDO** -- Un Jugador que paró en el espacio "Despedido" ¡perdió su empleo! El jugador tiene que pagar al banco el total de sus gastos y también tiene que pasar dos vueltas sin jugar. Cuando un jugador para en el espacio "Despedido", cesan los efectos de una eventual jugada anterior relativa a "Caridad". Usted puede utilizar 2 fichas plásticas junto a su "Rata" para facilitar el acompañamiento de las veces sin jugar, retirando una ficha en cada rodada.

#### **Otras Opciones Disponibles a los Jugadores en la Pista de las Ratas**

Pagando íntegramente una Deuda: Un Jugador puede pagar íntegramente su deuda para reducir sus Gastos Totales. El jugador tiene que pagar íntegramente el total de la deuda seleccionada. Los pagos parciales, con excepción de los préstamos bancarios, (vea préstamos bancarios) no son permitidos. Un Jugador siempre puede hacer esto en cualquier turno en vez de jugar.

Si un Jugador paga íntegramente una deuda, su Hoja de Juego, es modificada de la siguiente forma:

- (a) Ajuste los Gastos en el Estado de Resultados.
- (b) Ajuste los Gastos Totales.
- (c) Ajuste el Flujo de Caja Mensual.
- (d) Someta su Hoja de Juego a examen por su auditor.

Los préstamos bancarios pueden ser pagados en unidades de \$1,000. Por cada unidad de \$1,000 de préstamo bancario pagado, reduzca los Gastos Totales Mensuales del Jugador en \$100. Si un Jugador paga una parte de un préstamo bancario, además de lo indicado arriba, el préstamo bancario en su Balance debe ser modificado adecuadamente.

**Préstamos bancarios**: Un Jugador puede pedir dinero prestado al Banco. Los Préstamos son hechos en unidades de \$1,000 a una tasa de 10% de interés mensual (por cada pasada en "Cheque de Pago"). Así, el gasto de interés mensual es de \$100 por cada \$1,000 pedido prestado.

Cuando un Jugador solicita un préstamo bancario:

(a) Recibe la cantidad solicitada prestada del Banco.

(b) Añade el préstamo bancario al Balance bajo el título "Obligaciones".

(c) Suma el pago del préstamo bancario (10% de la cantidad pedida prestada) a sus Gastos.

(d) Ajusta los Gastos Totales.

(e) Ajusta el Flujo de Caja Mensual.

(f) Someta su Hoja de Juego a examen de su auditor.

**Quiebra / Bancarrota (Bankruptcy):** Si los gastos de un Jugador son mayores que su ingreso (el Flujo de Caja Mensual del Jugador es negativo), él puede escoger declararse en bancarrota o no. Si un Jugador decide ir a bancarrota, entonces el jugador debe:

(a) Vender sus activos a la mitad del valor pagado (la mitad de Entrada).

(b) Usar los puntos del procedimiento anteriormente mencionado para pagar íntegramente sus deudas hasta que el ingreso del Jugador sea mayor que sus gastos (un Flujo de Caja Mensual positivo).

(c) El jugador pierde cinco vueltas consecutivas.

Si después de vender todos los activos del Jugador su Flujo de Caja Mensual aun es negativo, entonces 1/2 de sus préstamos, sin incluir la Hipoteca de la Casa y los Préstamos Escolares, son todos limpiados a la 1/2 de los pagos correspondientes.

Si el jugador aun tuviera un Flujo de Caja Mensual negativo, entonces él estará oficialmente fuera del juego.

Nota: Las siguientes inversiones caen bajo "Negocios" en la columna de "Activos" (Assets): Negocios automatizados, Sociedades Limitadas, Franquicias y Otros negocios. De forma Semejante, las siguientes inversiones caen bajo "Bienes Raíces" en la columna de Activos: Propiedad residencial, Departamento, Terrenos, "Pensiones de alojamiento" (Bed & Breakfast) y Centros Comerciales.

El correcto registro de la contabilidad es vital para el éxito financiero. Jugando este juego enseña a cada Jugador los aspectos fundamentales de la contabilidad. También es vital para el éxito financiero el calculo de los riesgos. Así, se deben seguir cuidadosamente los siguientes aspectos de la Reglas del juego:

#### **Compra y Venta de Inversiones**

#### **Compra de Bienes Raíces**

Si un Jugador hace una Inversión en Bienes Raíces entonces él debe seguir los siguientes pasos:

En la columna de "Activos", bajo Bienes Raíces, escriba:

1) Tipo de Bien Raíz que compró

2) Pago de Entrada

3) Costo del Bien Raíz

En la columna de "Obligaciones", escriba:

4) Tipo de Bien Raíz y la cantidad de la hipoteca

En la columna de "Ingresos", bajo " Bienes Raíces", escriba:

5) Tipo de Bien Raíz

6) Valor del Flujo de Caja

A la derecha de la Hoja de Juego, sume o reste:

7) El valor de Flujo de Caja que contribuirá al Ingreso Pasivo

8) El valor de Flujo de Caja que contribuirá al Total de Ingresos

9) El valor de Flujo de Caja que contribuirá al Flujo de Caja Mensual

#### **Venta de una Inversión de Bienes Raíces**

Si un Jugador vende una Inversión de Bienes Raíces, entonces él tiene que seguir estos pasos:

1) Calcule el valor líquido a recibir.

Valor líquido a recibir = Precio de venta – Hipoteca del Bien Raíz

El Jugador recibe el Valor líquido en dinero del Banco. Si este valor fuera negativo, el jugador tiene que pagar esa cantidad al banco.

En la columna de "Activos ", bajo "Bienes Raíces", remueva:

2) Tipo de Bien Raíz comprado

3) Entrada que usted pagó

4) Costo del Bien Raíz

En la columna de "Obligaciones", remueva:

5) tipo de Bienes Raíces y montante de la hipoteca

En la "columna de "Ingresos", bajo " Bienes Raíces ", remueva:

6) Tipo de Bien Raíz

7) Valor del Flujo de Caja

A la derecha del Hoja de Juego, deduzca:

8) Valor del Flujo de Caja del Ingreso Pasivo

9) Valor del Flujo de Caja del Ingreso Total

10) Valor del Flujo de Caja del Flujo de Caja Mensual

#### **Compra de Acciones, Fondos Mutuos y CD (Certificado de Depósito Bancario)**

Si un Jugador compra Acciones, Fondos Mutuos y CDs, entonces él debe seguir estos pasos:

En la columna de "Activos", debajo de Acciones, Fondos Mutuos y CDs, escriba:

1) Símbolo de Acción / Fondo Mutuo

- 2) Número de acciones que compradas
- 3) Precio por acción (precio de hoy)

Si un dividendo está siendo pagado desde Acción / Fondo Mutuo, debajo de la columna de "Ingresos", debajo de Dividendos, escriba:

4) Símbolo de Acción / Fondo Mutuo y el monto de los Dividendos

Si el dividendo está siendo pagado, al lado derecho de la Hoja de Juego, sume:

- 5) Valor del Dividendo al Ingreso Pasivo
- 6) Valor del Dividendo en el Ingreso Total
- 7) Valor del Dividendo en el Flujo de Caja Mensual

#### **Venta de Acciones, Fondos Mutuos y CDs:**

Si un Jugador vende Acciones, Fondos Mutuos y CDs, entonces él debe seguir estos pasos:

1) Calcule el monto de la Venta

Monto de la Venta =Número de acciones X Precio de venta

Reciba esta cantidad en dinero efectivo del Banco

En la columna de "Activos", debajo de Acciones, Fondos Mutuos y CDs, remueva:

- 2) Símbolo de la Acción / Fondo Mutuo
- 3) Número de acciones adquiridas
- 4) Precio por acción

Si las Acciones, Fondos Mutuos y CD's, debajo de la columna "Ingresos" están pagando un dividendo, debajo de "Dividendos", remueva:

5) El símbolo de las Acciones / Fondo Mutuo / CD y el monto del Dividendo y al lado derecho de la Hoja de Juego, remueva:

- 6) Valor del Dividendo del Ingreso Pasivo
- 7) Valor del Dividendo del Ingreso Total
- 8) Valor del Dividendo del Flujo de Caja Mensual

## **LA PISTA RÁPIDA**

Un Jugador pasa de la Pista de las Ratas a la Pista Rápida cuando su Ingreso Pasivo es mayor que sus Gastos Totales. Las metas de un Jugador en la Pista Rápida son:

(1) Comprar su Sueño escogido al comienzo del juego parando en el espacio pertinente y comprando su Sueño.

(2) Comprar los Sueños de otros Jugadores, eliminándolos del juego.

(3) Aumentar su Flujo de Caja, comprando negocios de inversión en la Pista Rápida.

Cuando un Jugador se cambia desde Pista de las Ratas a la Pista Rápida, él utilizará el reverso de su Hoja de Juego para la posterior mantención de la contabilidad. Él, en este momento, recibe del Banco 100 veces su Ingreso Pasivo desarrollado durante la Pista de las Ratas. Esta es la cantidad inicial que el jugador recibe cada vez que pase por el espacio de Día de Cashflow en el comienzo del juego en la Pista Rápida, pero puede variar a medida que el juego continua.

**Nota:** ¿Por qué el jugador recibe 100 veces su Ingreso Pasivo? El escenario es el siguiente: Saliendo de la Pista de las Ratas, el jugador vendió todas sus inversiones con grandes ganancias, reinvirtió aquel dinero y tuvo 10 años de excelentes éxitos en sus inversiones. Así, el jugador aumentó su Ingreso Pasivo 100 veces. Esta suposición es apropiada porque el jugador ya probó su habilidad financiera saliendo de la Pista de las Ratas.

La siguiente información es ingresada en el lado de la Pista Rápida de la Hoja de Juego:

- (a) Nombres del Jugador y del Auditor
- (b) Ingreso del Día de Cashflow inicial
- (c) Valor inicial, igual al Día de Cashflow inicial

Para entrar en la Pista Rápida, la pieza del Jugador es colocada en el espacio señalado "Entrada". Los Jugadores en la Pista Rápida lanzan dos dados a menos que condiciones especificas posteriores permitan o requieran más o menos dados. "Oportunidad" (Negocio Grande o Negocio Pequeño), " El Mercado" y cartas de "Cosas" no aplican más a los Jugadores que entran en la Pista Rápida.

**DÍA de CASHFLOW**-- Cada vez que un Jugador pasa o para en un espacio "Día de Cashflow", él recibe su Flujo de Caja del Banco. El jugador no tiene que pedirlo para tener derecho a recibirlo. Si un Jugador olvida pedirlo cuando pare o pase por esta casilla, aun así él lo recibe.

**NEGOCIOS DE INVERSIÓN** -- Un Jugador puede comprar cualquier negocio de inversión de un espacio en la cual su pieza pare, pagando la entrada pedida. Al invertir en un negocio, el jugador debe:

(a) Colocar una ficha con el color de su rata en la casilla, representando tener invertido en el negocio.

(b) Añadir el nombre del negocio, el Flujo de Caja Mensual y el Nuevo Ingreso Total en su Hoja de Juego.

(c) Pedir que su Hoja de Juego sea auditada.

**SUEÑOS --** Cada vez que un Jugador para en un espacio conteniendo un "Sueño ", él tiene el derecho de comprarlo, si es que tiene el dinero disponible. Un símbolo de color colocado identifica los Sueños comprados por el Jugador.

**Comprando el Sueño seleccionado por el Jugador**: Si un Jugador compra su Sueño, seleccionado al comienzo del juego, el juego acaba y él es el ganador. Un Jugador tiene que comprar su Sueño para ganar el juego.

**Parar en los Sueños de Otros Jugadores**: Si un Jugador para en el espacio del Sueño que otro Jugador seleccionó, entonces aquel otro Jugador es penalizado, aumentando en 100% el valor inicial necesario para comprar su sueño. Para señalar tal castigo, coloque una ficha del color de su rata, en este espacio. Solamente quien escogió un sueño puede comprarlo.

**CARIDAD** -- Caridad es opcional. Si un Jugador parar en un espacio de "Caridad ", él puede pagar \$100,000, entonces él podrá lanzar 1, 2 o 3 dados en cada vuelta. El jugador puede seleccionar un número diferente de dados para lanzar en cada vuelta.

La Vida en la Pista Rápida no es sólo color de rosa; así:

**AUDITORIA DE IMPUESTOS** -- Cuando un Jugador para en un espacio de "Auditoria de Impuestos", él debe pagar la mitad de su dinero en efectivo.

**DIVORCIO** -- Un Jugador que para en un espacio de "Divorcio" pierde todo su dinero en efectivo.

**PLEITO LEGAL --** Si un Jugador para en un espacio de "Pleito Legal", tiene que pagar \$100,000 al banco.

Jugando el juego descrito anteriormente usted aprenderá los fundamentos de las finanzas personales e inversiones, los aspectos relevantes de la contabilidad y los principios que existen detrás de la acumulación de riqueza incluyendo la obtención de significativo Ingreso Pasivo. Se ha descubierto que un Jugador se torna más hábil jugando el juego, y a la vez mejora su comprensión de los principios de la obtención de riqueza, jugando el juego repetidamente, preferiblemente teniendo como compañeros de juego, individuos con pensamiento similar. Cada juego dura aproximadamente tres horas de inicio a fin, y durante el curso de un único juego, años de actividad financiera están comprimidos en una única noche de placer.

De la misma forma, los aspectos básicos de las finanzas personales, inversión y contabilidad son efectivamente enseñados a través del juego de tablero, por medio de una hoja de control financiero que incluye un balance y estado de resultados para el control del ingreso y de los gastos, facilitando un entendimiento visual y intelectual del futuro financiero del jugador, de acuerdo a lo simulado durante el juego, exhibiendo una contabilidad integrada del flujo de caja del jugador tal que:

A) Si la hoja de control financiero muestra ingresos del trabajo, por ejemplo, salario y gastos, pero activos capaces de producir un ingreso limitado y obligaciones limitadas, el jugador está tendiendo, en la simulación, a trabajar toda la vida para enfrentar los gastos continuos y tener pocos recursos más tarde en su vida, sufriendo un bajo estándar de vida;

B) Si la hoja de control financiero muestra ingresos del trabajo, obligaciones y gastos, pero activos capaces de producir un ingreso limitado, el jugador está tendiendo, en la simulación, a trabajar toda la vida para hacer frente a los gastos continuos y pagar íntegramente sus obligaciones para tener algunos recursos más tarde en su vida, tendiendo, de esta forma, un estándar de vida de clase media; y

C) Si la hoja de control financiero muestra activos que generan ingreso suficiente para cubrir los gastos, el jugador está tendiendo, en la simulación, a alcanzar riqueza significante y creciente.